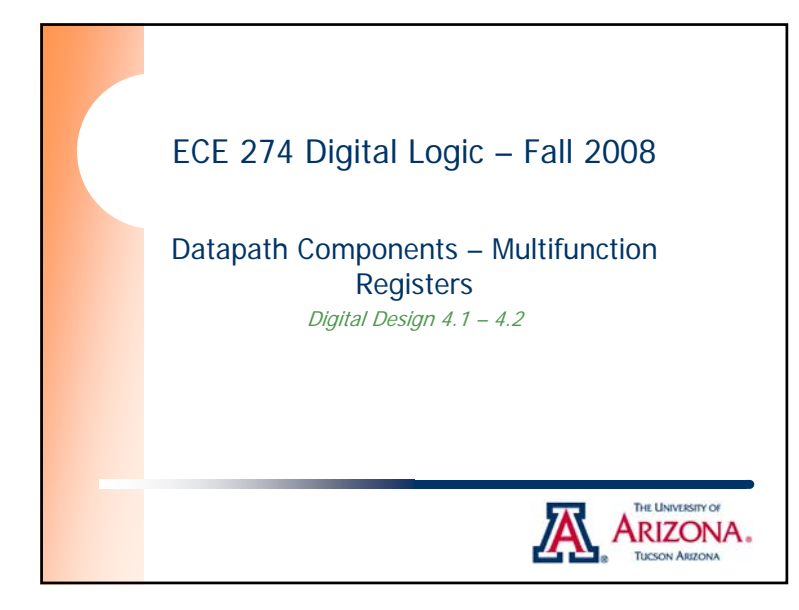

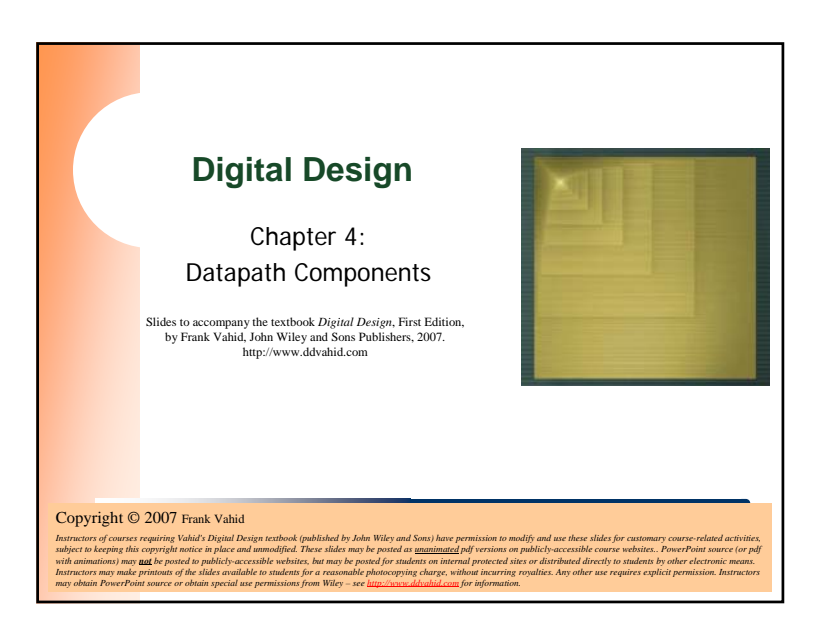

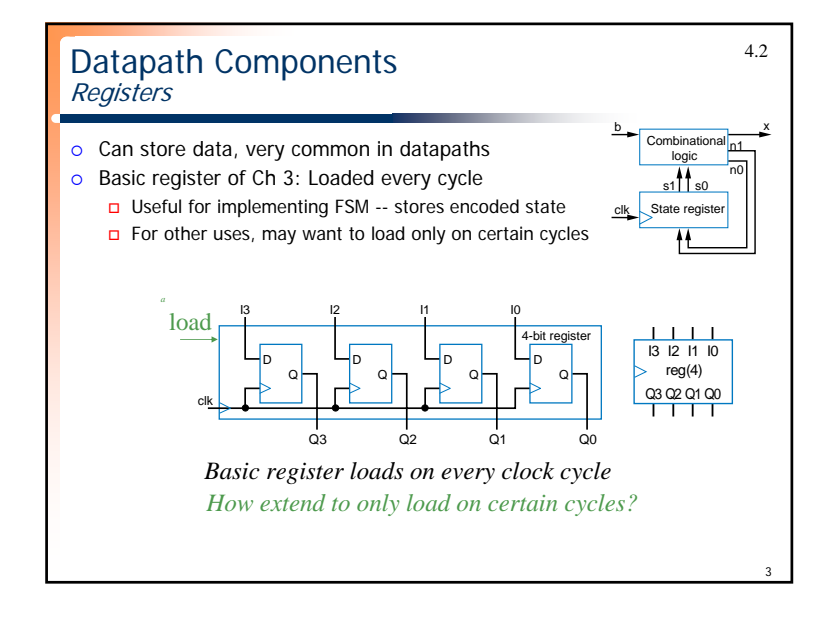

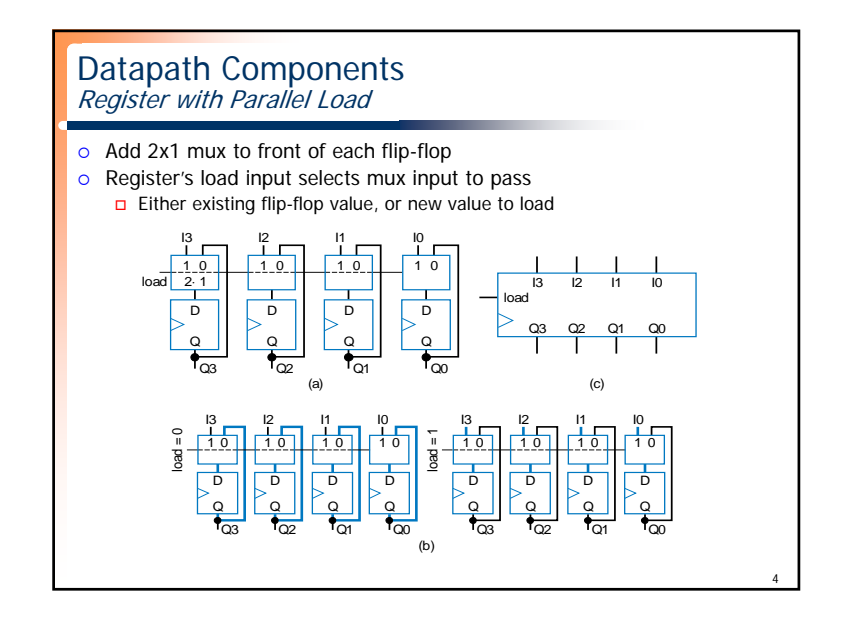

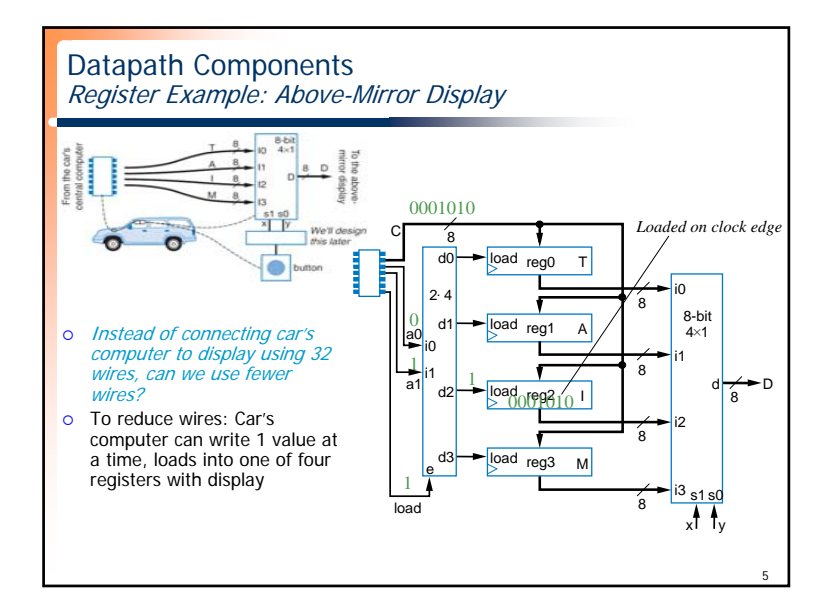

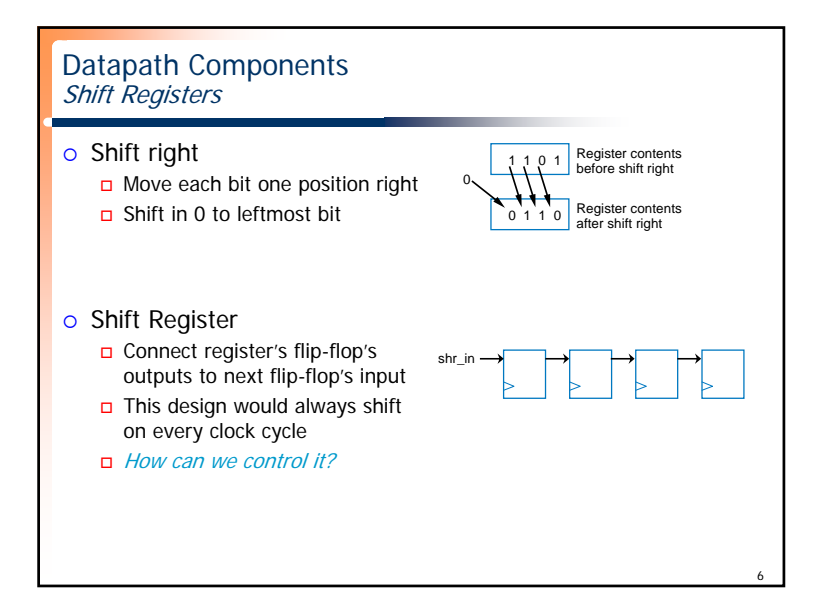

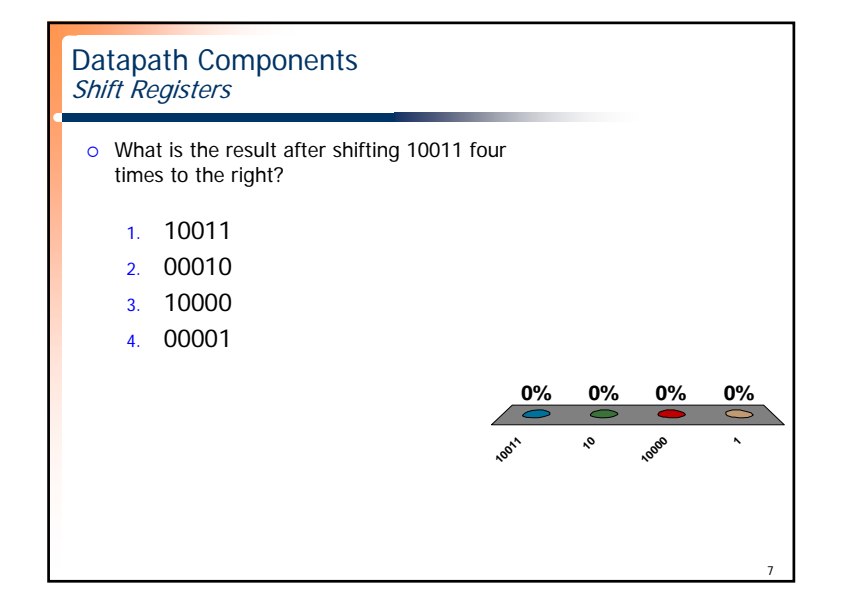

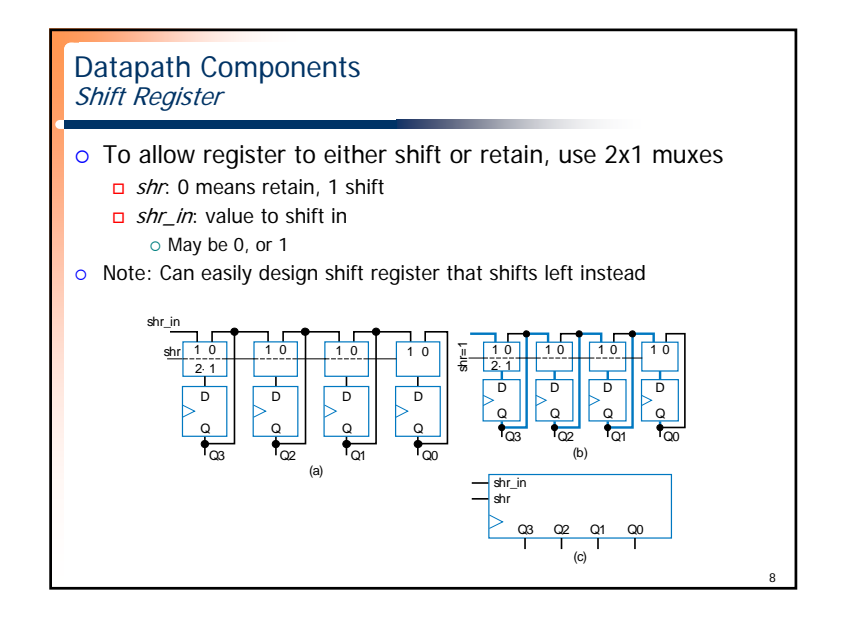

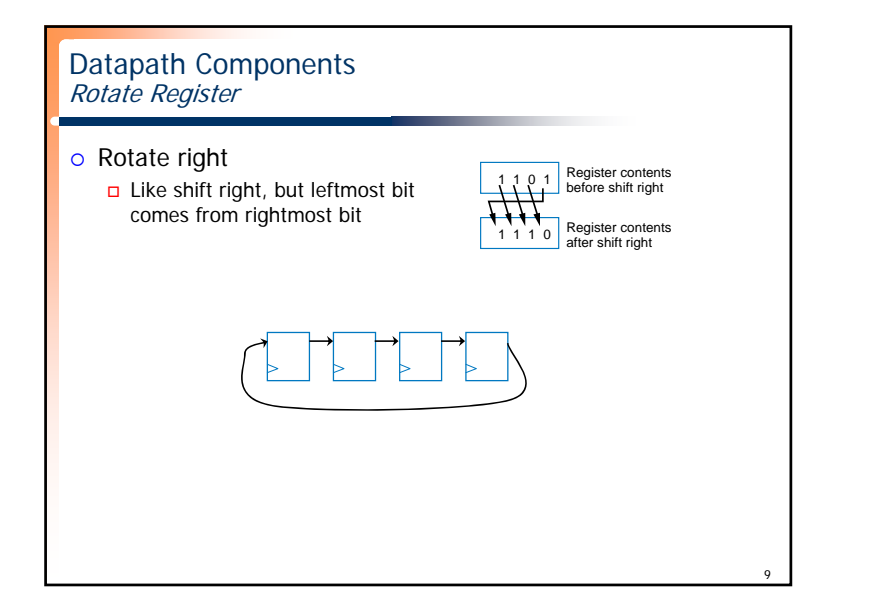

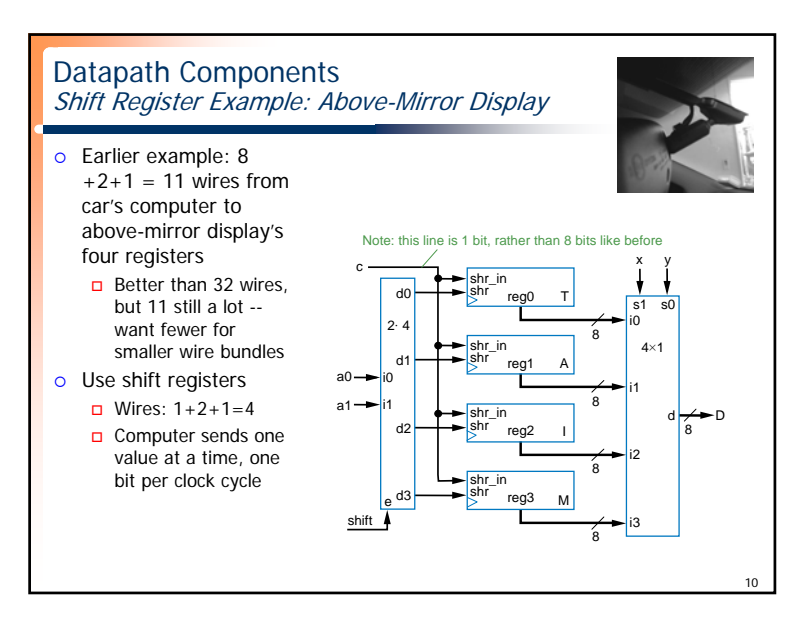

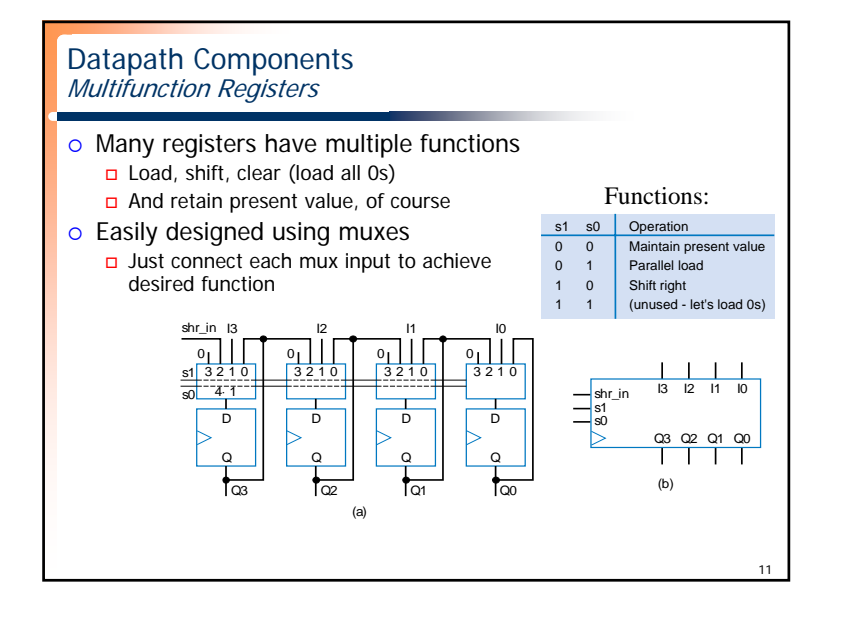

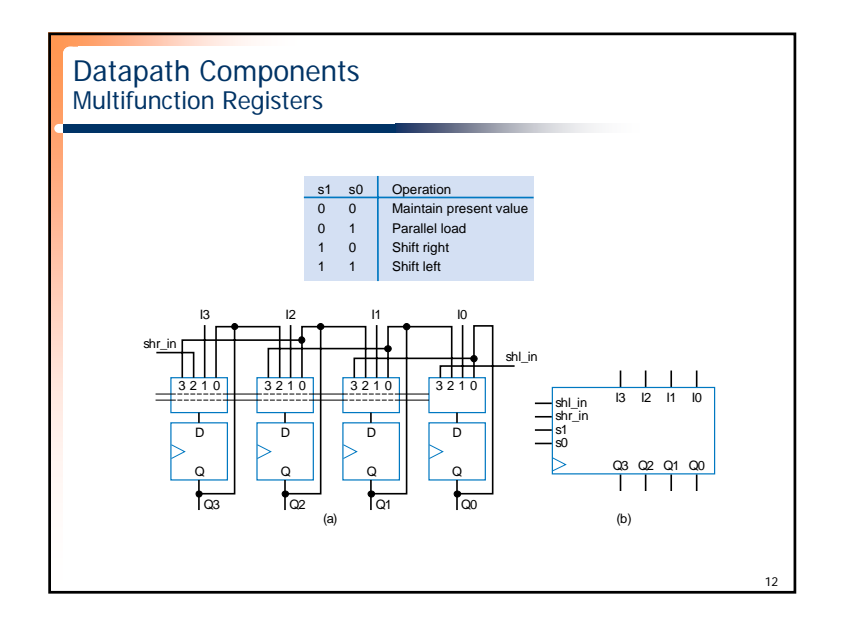

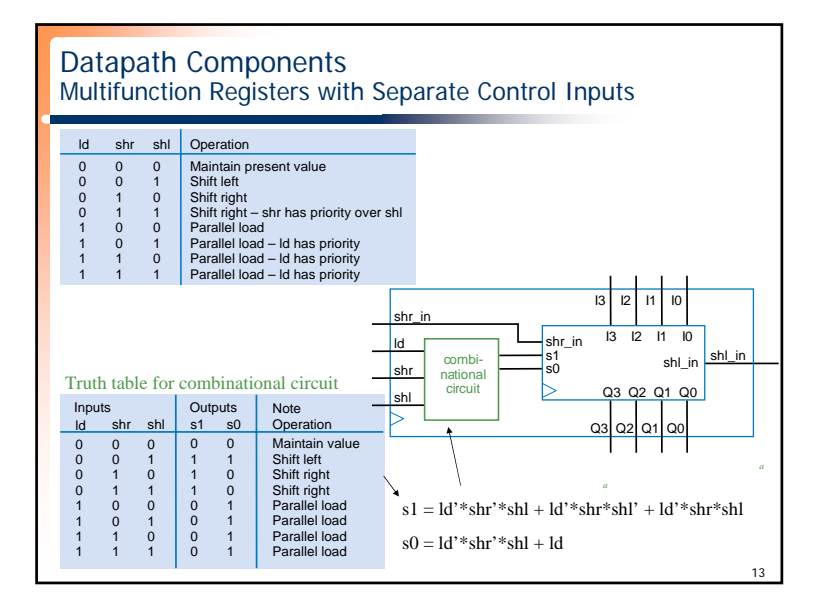

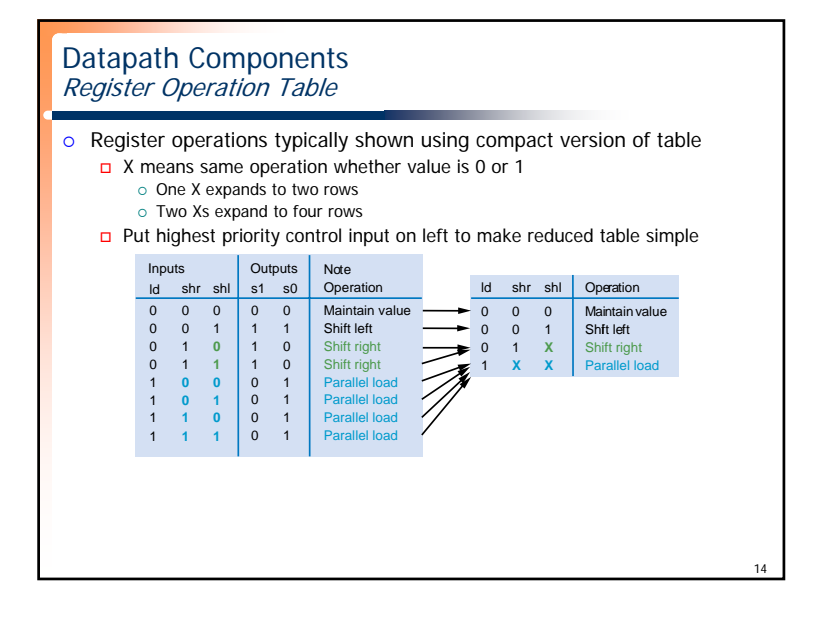

## Datapath Components Register Design Process

 $\circ$  Can design register with desired operations using simple four-step process

## TABLE 4.1 Four-step process for designing a multifunction register.

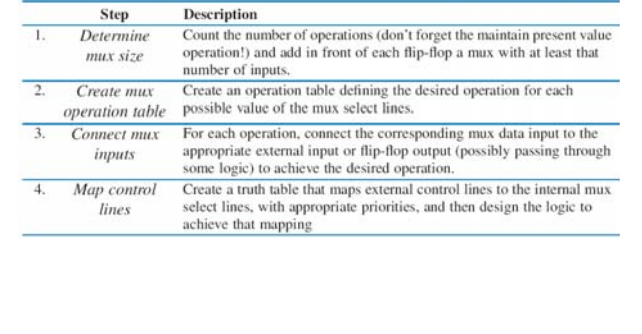

15

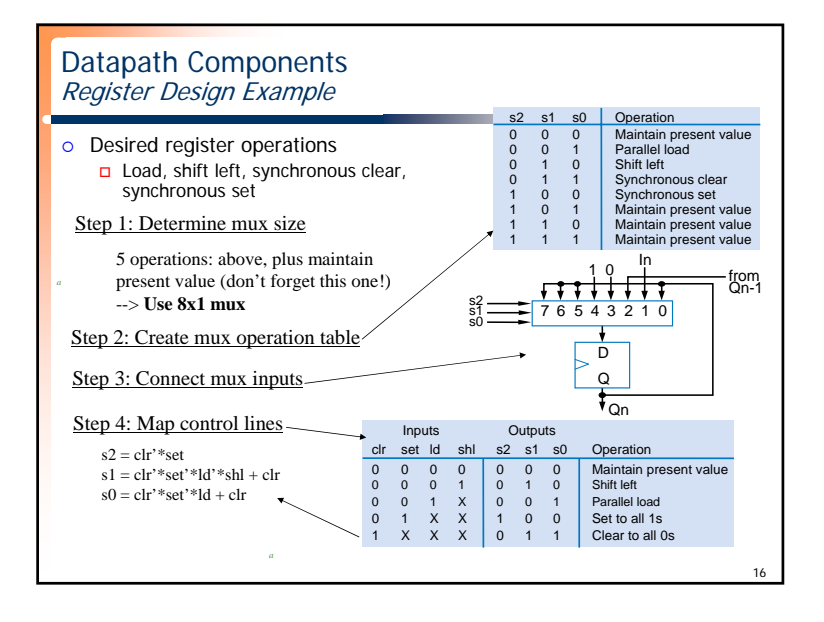

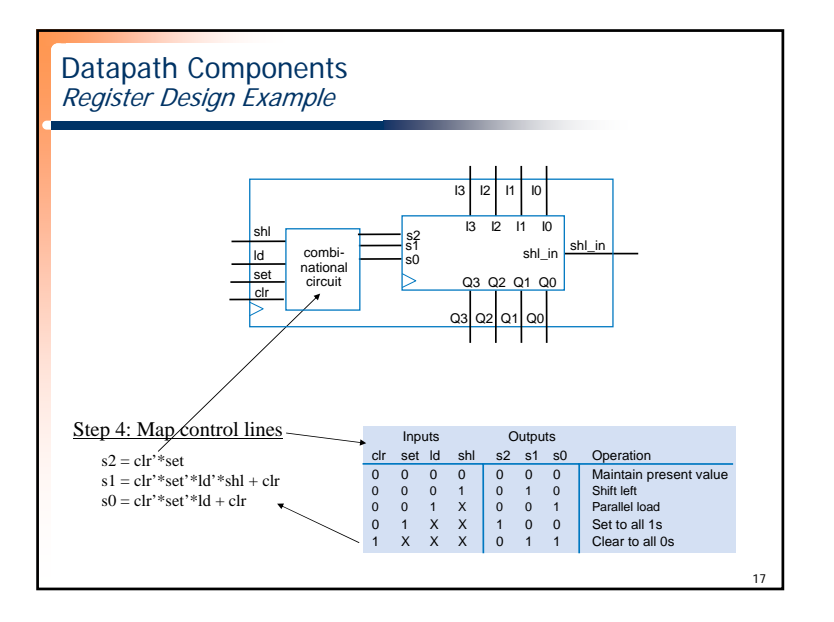